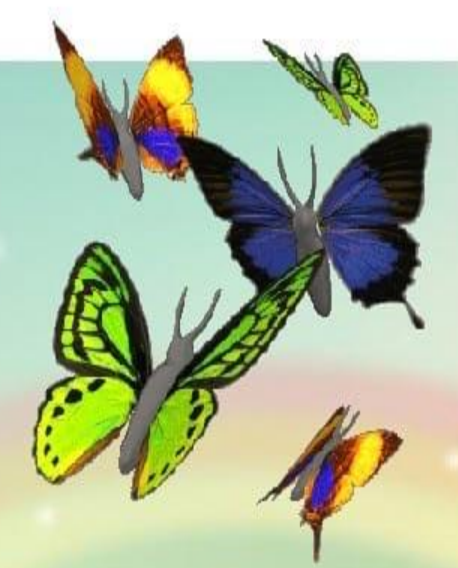

## Здравствуйте ребята!

## Видеоматериал

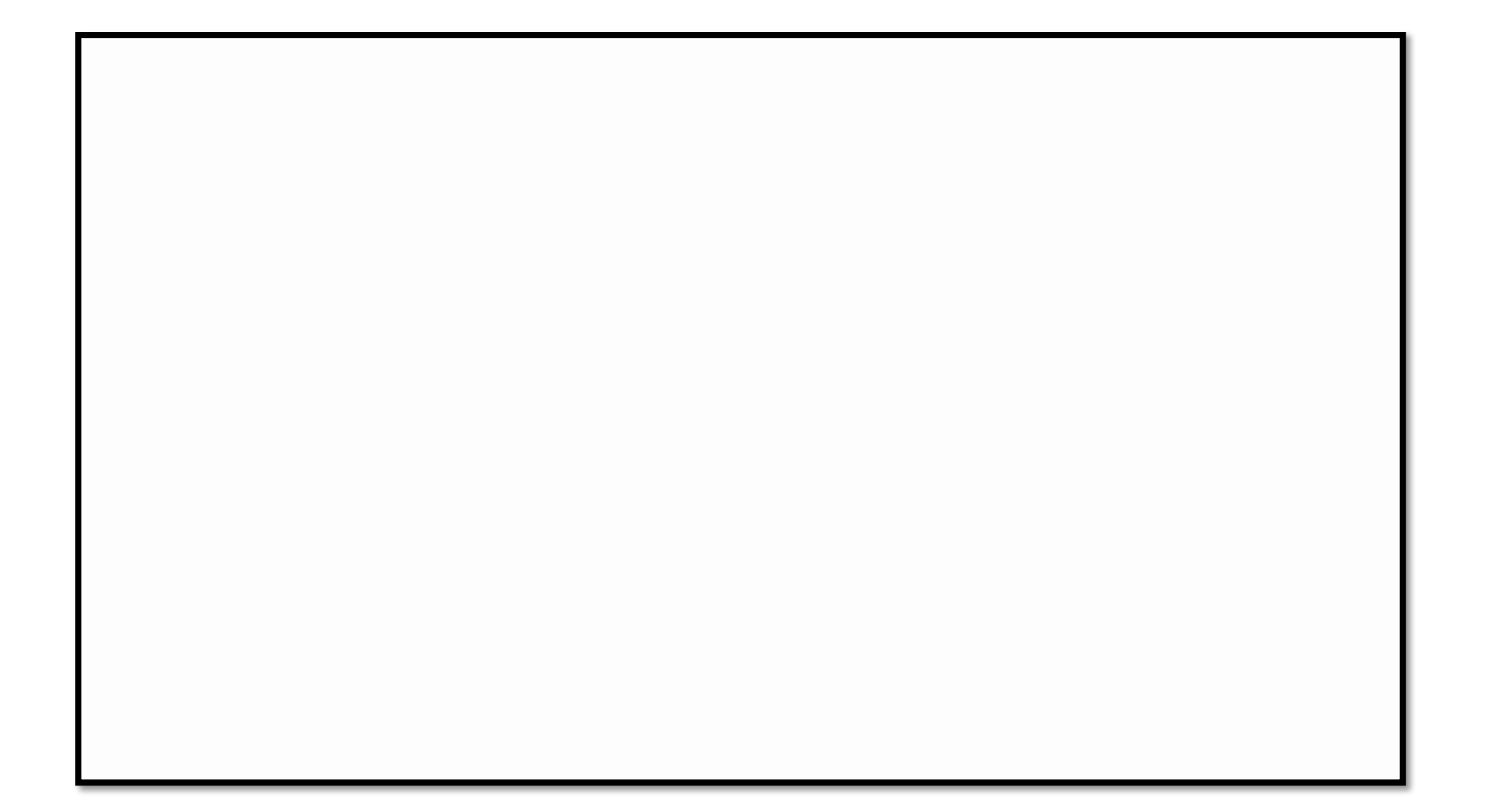

## Работа в рабочих тетрадях

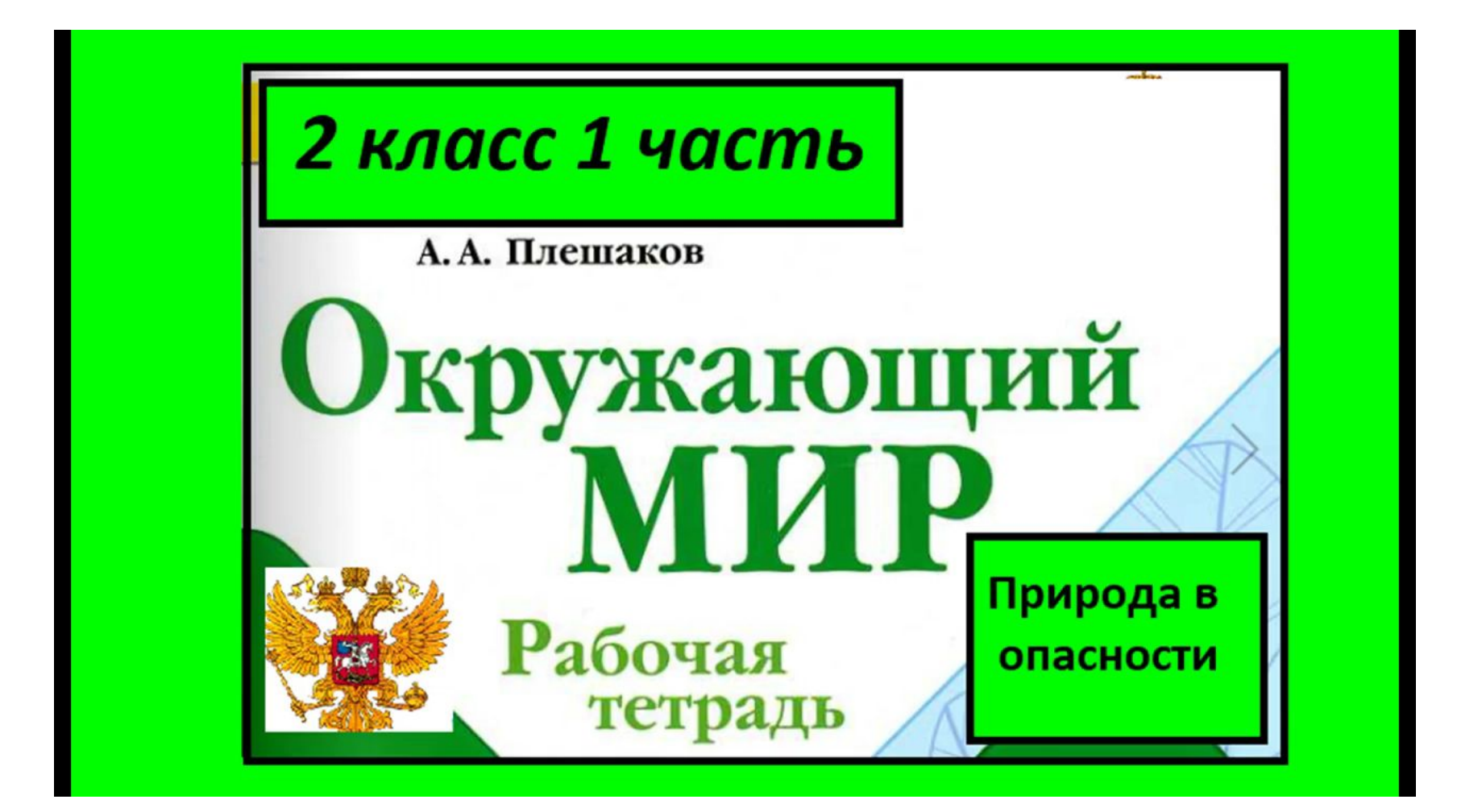

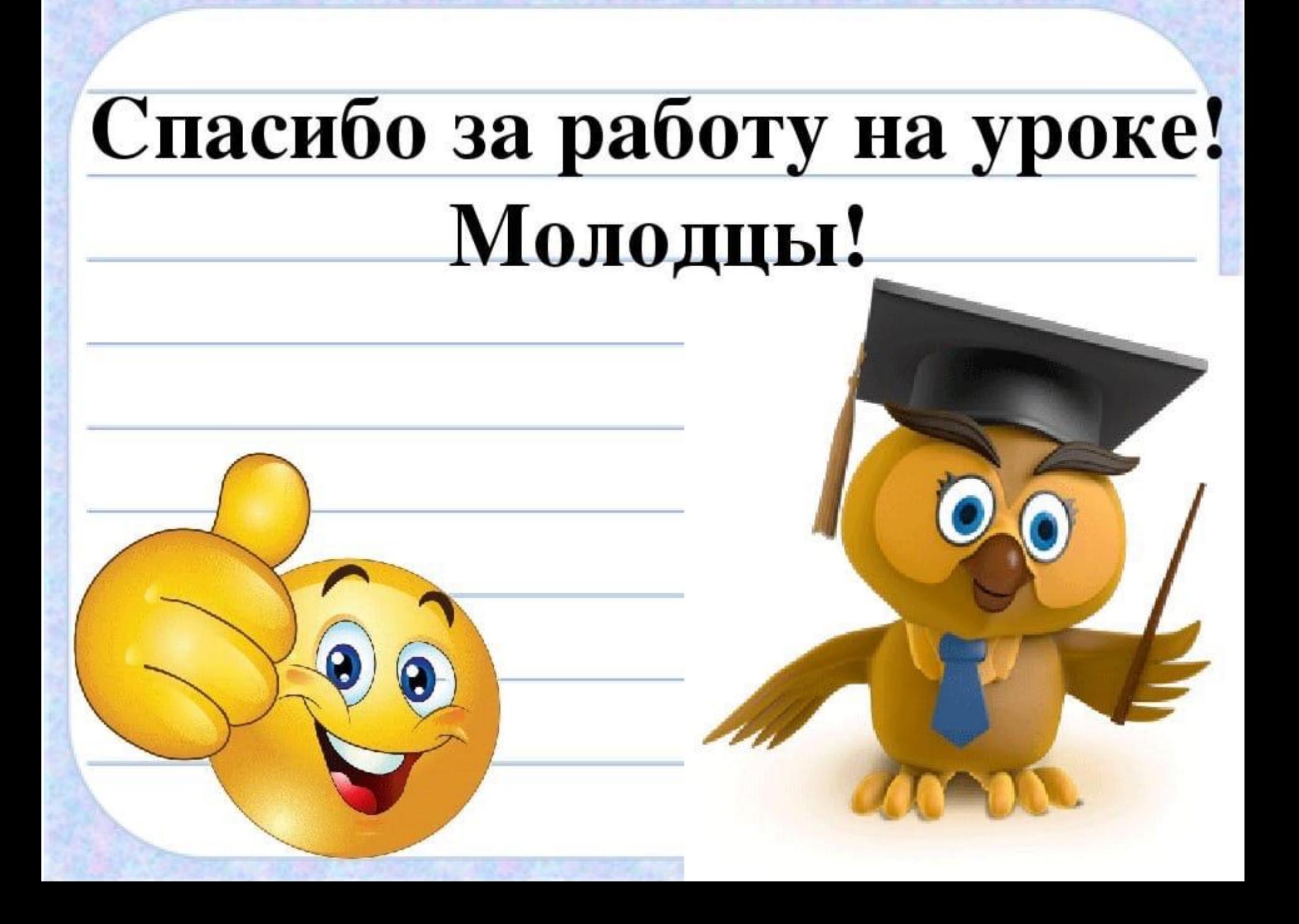